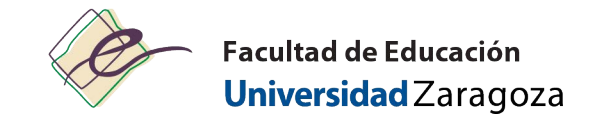

## **Cuentas y contraseñas**

• Contraseña administrativa (Userio: NIP)

Recomendado: 1 º cambiar la contraseña administrativa (pasos)

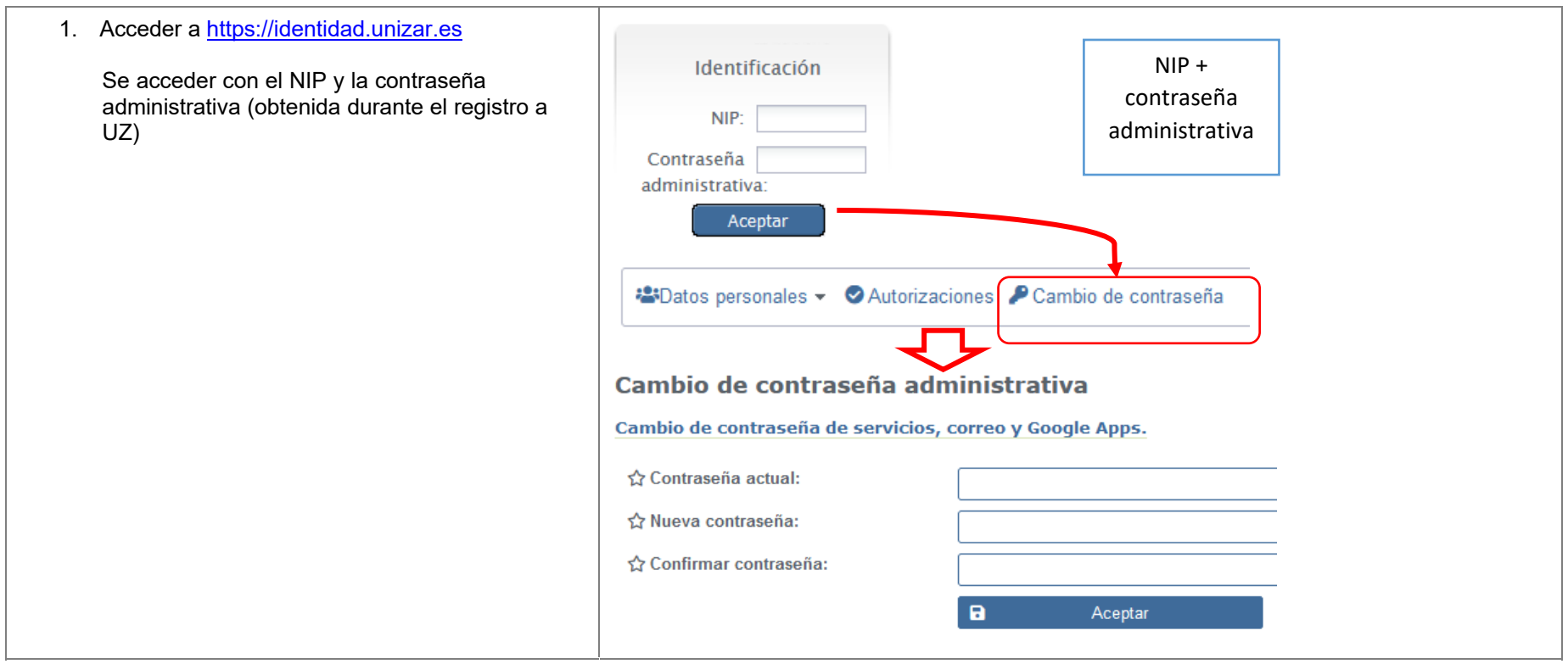

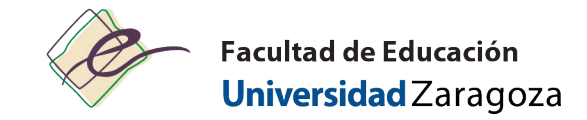

#### Tipos de cuentas y contraseñas

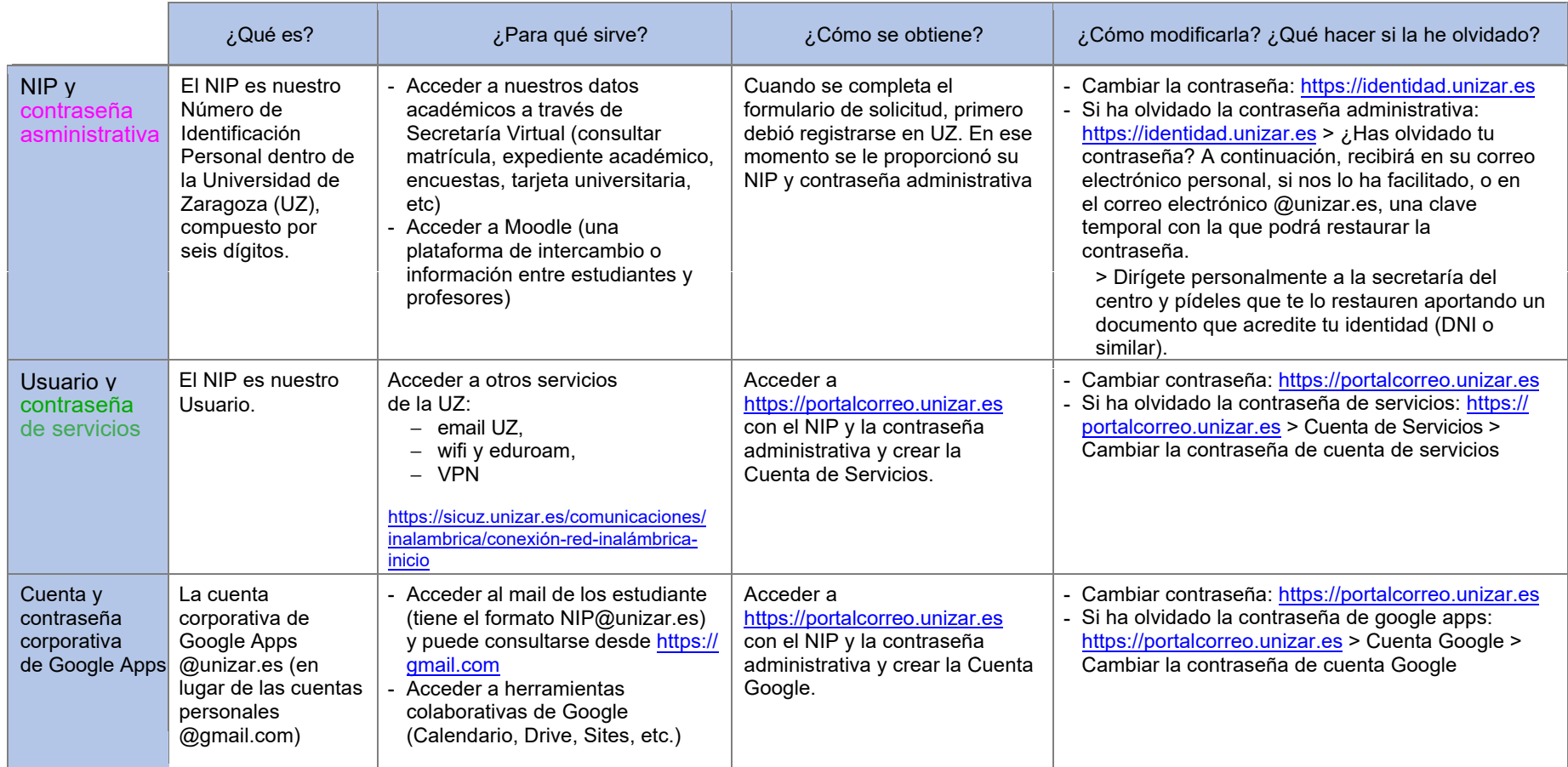

IMPORTANTE: Es necesario revisar regularmente su correo electrónico.

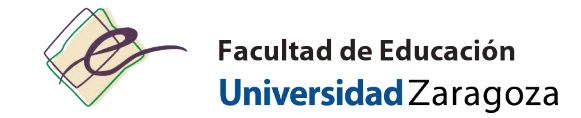

### REQUERIDO: Activar cuentas de servicio y Google Apps

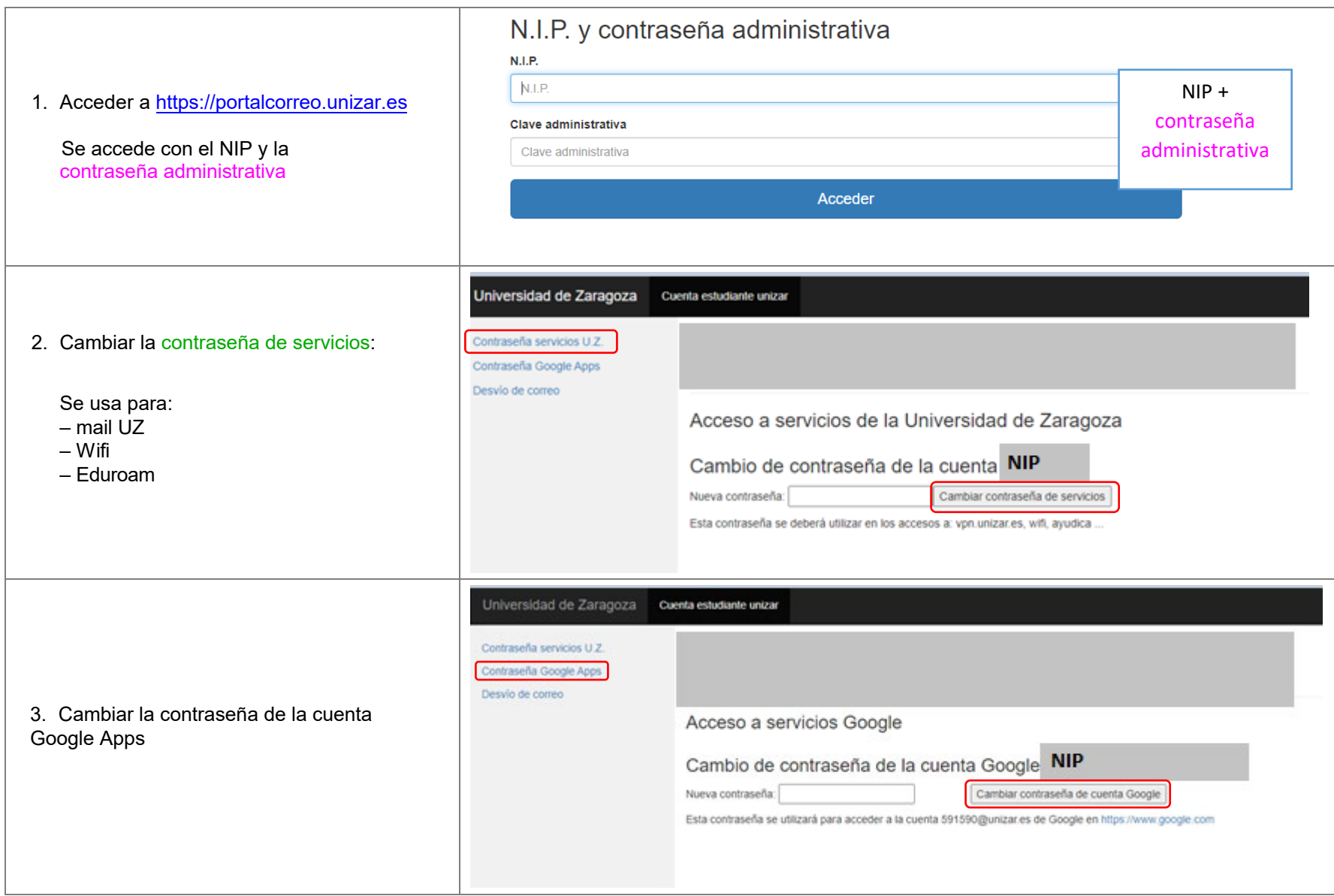

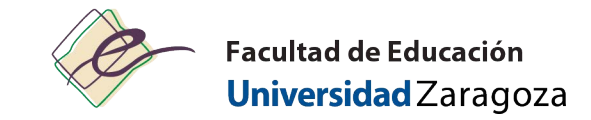

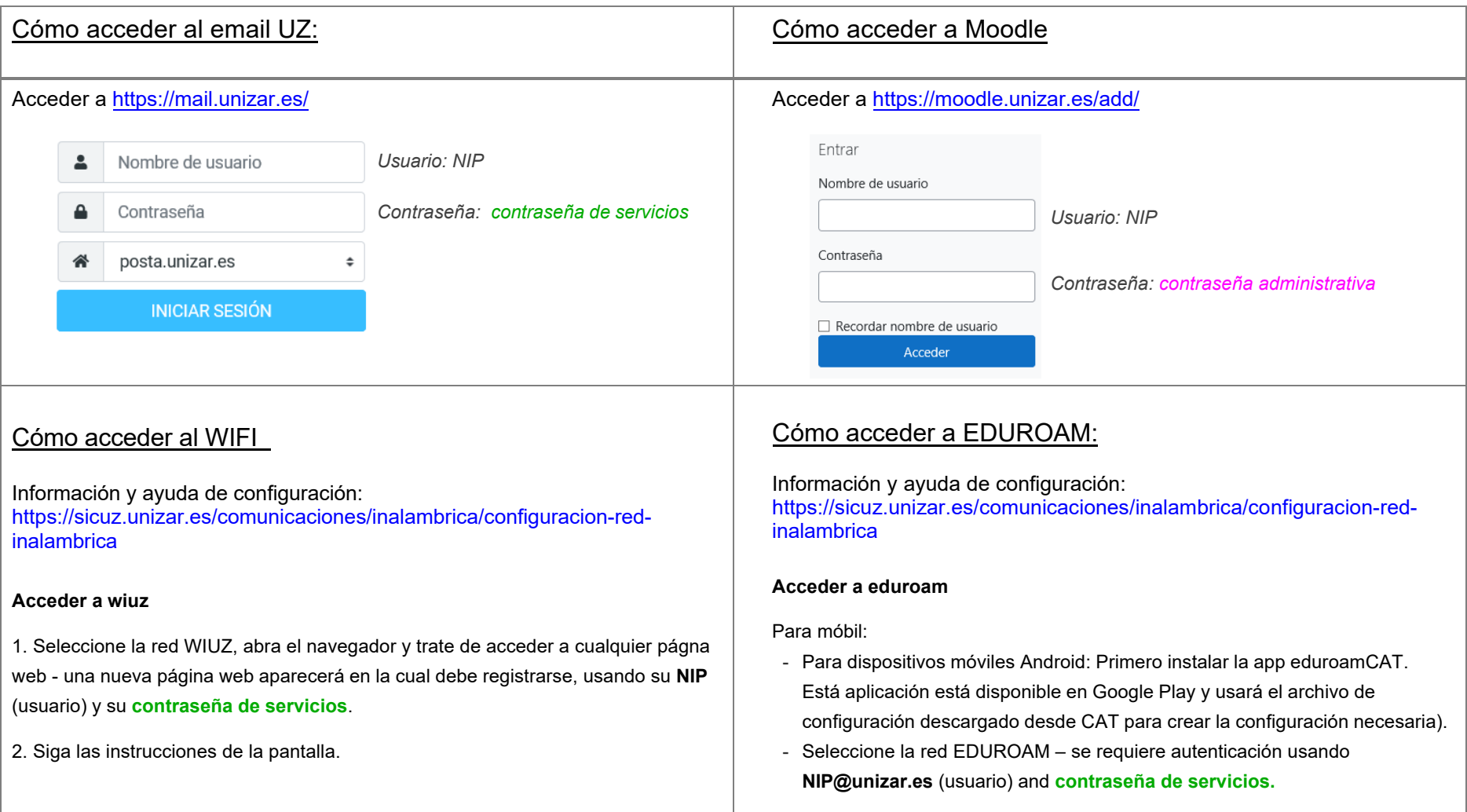

### **[Página web Unizar:](http://www.unizar.es/)**

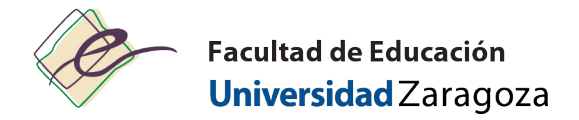

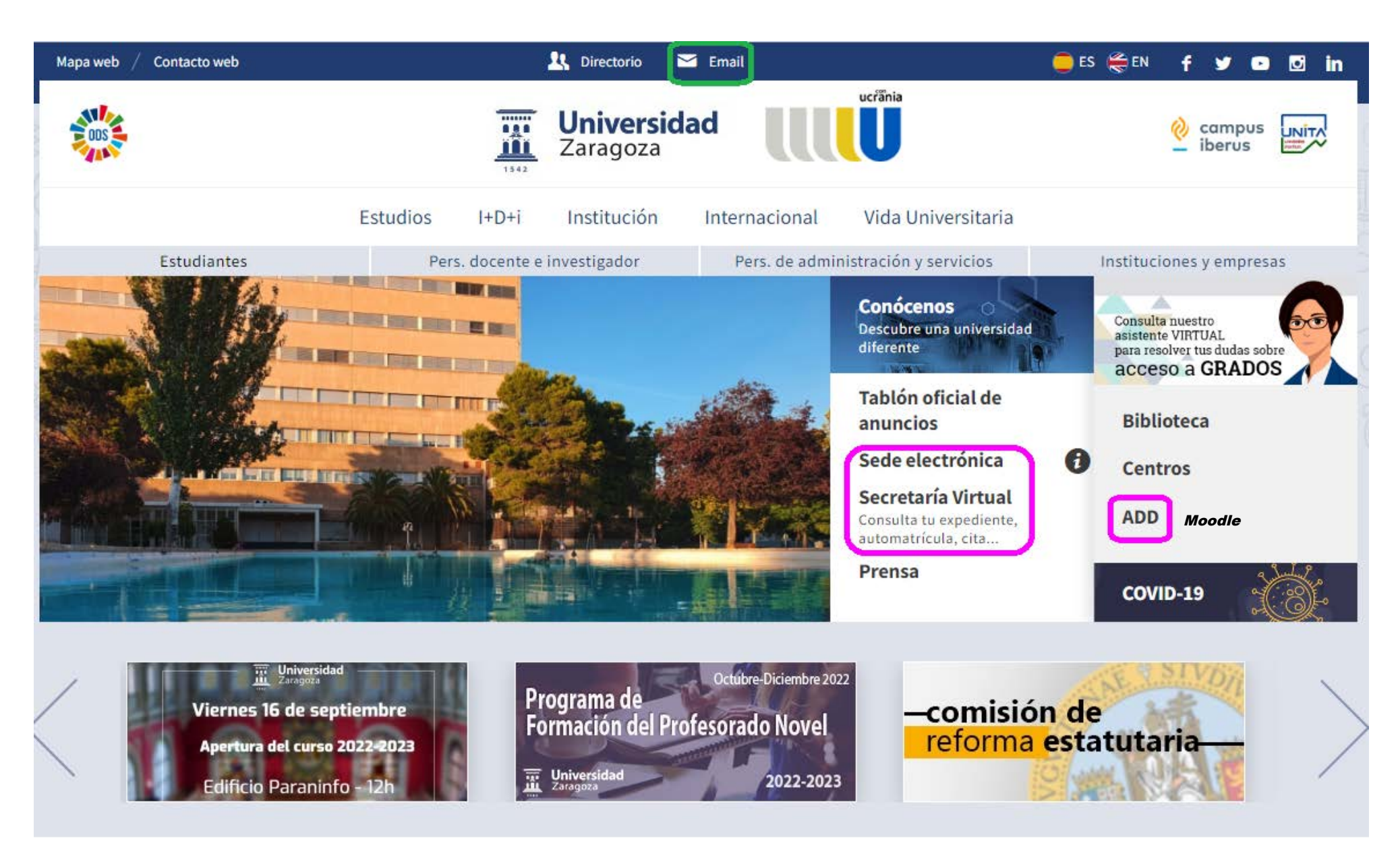

# **[Página web de la Facultad de Educación:](http://educacion.unizar.es/)**

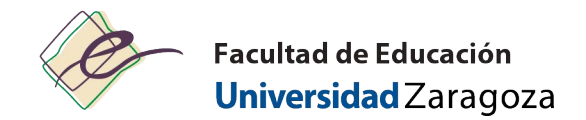

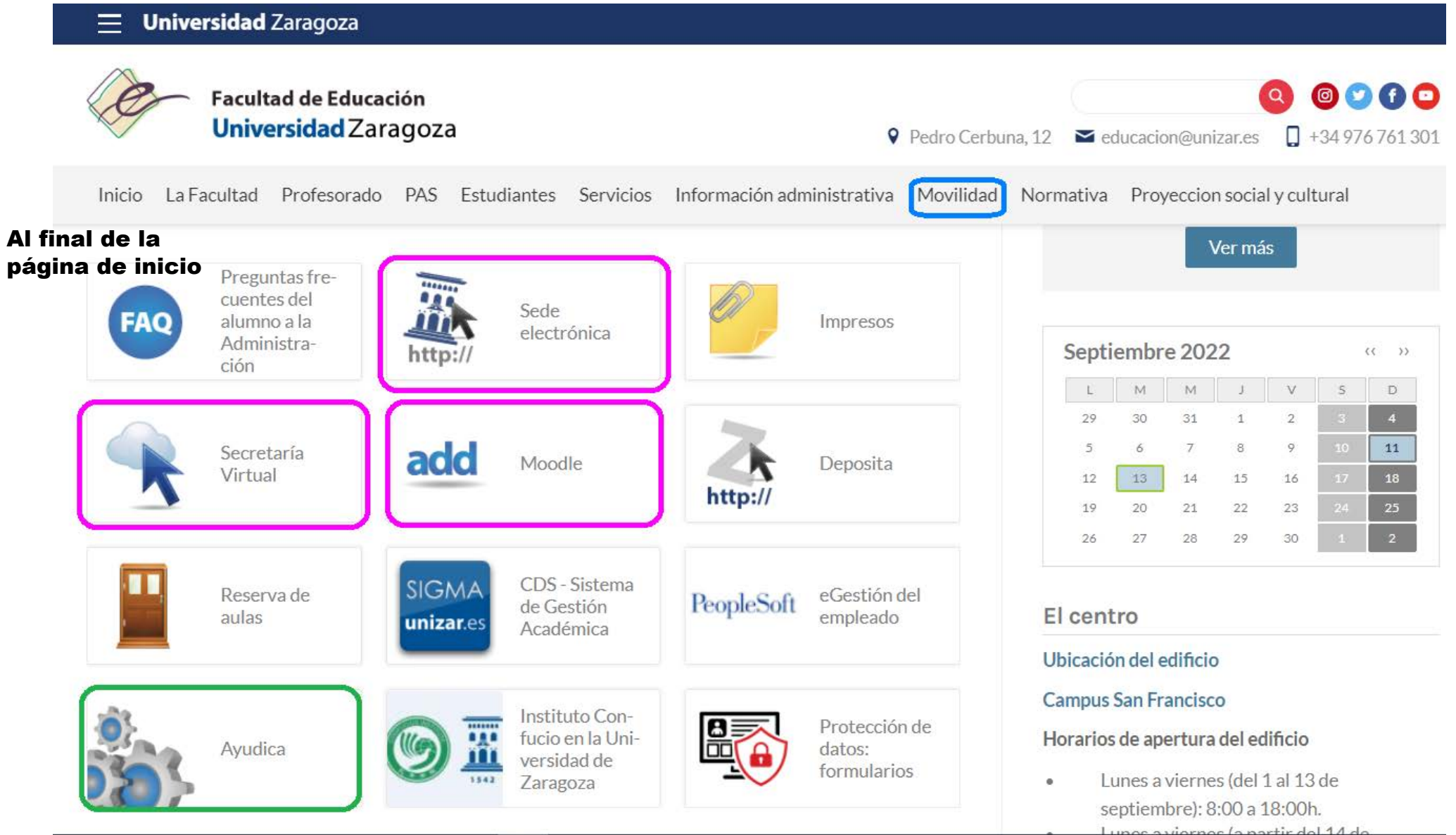